## QUICK GUIDE USING TYPES IN FORMS & TASKS

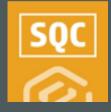

### **• TYPES TABLE SET-UP**

- 1. Within Compliance or Completions, navigate to your desired module.
- 2. Click **Settings > Types**.
- 3. Click the 🕀 Add icon.
- 4. Type in the name of the first Type and click **Enter**.
- 5. Add additional Types as needed.
- 6. Click Save.

**NOTE**: As a best practice, Type terminology is relative to the commissioning process. Consider a design like this:

- **Type A** (AITR) qualifies against the Construction Complete (CC) Certificate.
- **Type B** (BITR) looks at the Ready for Commissioning (RFC) Certificate.
- **Type C** (CITR) looks at the Ready For Startup (RFSU) Certificate.

#### **NEED SOME MORE HELP?**

Learn more in our Knowledge Librar learn.ineight.com

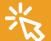

Take a course at InEight U university.ineight.com

## IDENTIFY TYPE OPTIONS ON A NEW FORM OR TASK

- 1. Within Compliance or Completions, navigate to your desired module.
- 2. In Templates Manager, select **Create New Form** or **Create New Task**.
- 3. Completed the Form/Task Name, Category Association, and check the box for **Types**.
- 4. Select one or more of the Type options from the drop-down.

| * Form name                                           |   | * Organization association                                    |
|-------------------------------------------------------|---|---------------------------------------------------------------|
| Form Sample                                           |   |                                                               |
| Description                                           |   | C-XYZ (RootOrg1) + Future Children<br>Select all Deselect all |
| * Category association                                |   |                                                               |
| Checklist 🗙                                           | × |                                                               |
| Select categories you want to associate to your forms |   |                                                               |
| ✓ Types                                               |   |                                                               |
| Туре А 🗙 Туре В 🗴 Туре С 🗴                            | × |                                                               |
| Available on mobile ? 😡                               |   |                                                               |

5. Complete the remaining mandatory fields and click Create.

**NOTE**: On the Properties tab, if you unselect the Types box, you also remove the Types question and items from it.

| Type A | × × |
|--------|-----|
| Type B | ×   |
| Type C | ×   |

#### • IDENTIFY ONE TYPE AS THE DEFAULT

You may elect to have one response appear on the published form/task in the default position. This is optional.

- 1. Select the **Types** question.
- 2. Click on the drop-down arrow.
- 3. Select the default response.
- 4. In the left slide-out window, check the **Default Value** box.

| *                                                                          | ✓ Cancel          | Save |
|----------------------------------------------------------------------------|-------------------|------|
| Details                                                                    |                   |      |
| * Option text                                                              | SECTION           |      |
| Type A Type your option Type your option Default value Add supporting text | SECTION HEADER    | ÷    |
| Logic                                                                      | * Types<br>Type A | •    |
| Email                                                                      |                   |      |

- 5. Complete the rest of the form/task as needed.
- 6. Click **Save** and **Publish**.
  - Within the published form/task, while any type option can be selected from the drop-down, the event or task will show the default like this:

| SECTION HEADER |   |  |
|----------------|---|--|
| * Types        |   |  |
| Туре А         | • |  |

# QUICK GUIDE TYPES & LEADING LOGIC

## LEVERAGING LEADING LOGIC

Based on the Type option created on a form/task, you can also use leading logic to jump straight to specific questions. In this example, we'll also tie leading logic into a Classification.

- 1. Verify you already have some Types set up on the Properties tab of a form/task..
- 2. Also verify you have Classifications set up in the module by going to the Classifications tab.

| Module settings > Quality •             |                                                           |     |                           |
|-----------------------------------------|-----------------------------------------------------------|-----|---------------------------|
| Rodule summary Categories Types Cla     | alfoations Statuses Emailtemplates Roles User assignments | 6   | <ul> <li>Tempi</li> </ul> |
|                                         |                                                           |     | Sar                       |
| Classification                          |                                                           |     |                           |
| Create any desired number of classifica |                                                           |     |                           |
| Create any desired number of classifica | ons to the module.                                        |     |                           |
| • •                                     |                                                           | (B+ |                           |
| Classification                          |                                                           |     |                           |
| Classification                          |                                                           |     |                           |
| C Final Walkdown                        |                                                           |     |                           |
| <ul> <li>Initial Walkdown</li> </ul>    |                                                           |     |                           |
| C Quality Classification 1              |                                                           |     |                           |

- 3. From the Templates Manager, open your draft form/task, or published form/task in the edit mode.
- 4. Click on the Types question and select the response for which you want to add leading logic.
- 5. Click the Logic drop-down and select Classifications.
- 6. Add another question type, such as a List or Choice question.
- 7. With the left panel open, select the **Logic drop-down**.
- 8. Click on Leading Questions.

| Access ~                                                                                                    | Select one |
|----------------------------------------------------------------------------------------------------|------------|
| Logic ^                                                                                                    | O Option1  |
| Defining conditional logic rules allows you to show or<br>hide questions based on another questions response. | Option2    |
| <ul> <li>Leading questions</li> </ul>                                                                         | Option3    |
| Integration tag (1)                                                                                           |            |

9. Complete the selection in a similar manner and click **Save**.

|            | 1                                                |    |                             |   |        |                |
|------------|--------------------------------------------------|----|-----------------------------|---|--------|----------------|
| Logic rule | 3                                                |    |                             |   |        | ×              |
| Add k      | yic set                                          |    |                             |   |        |                |
| 1          | _ Select one<br>11_ of the following rules match |    |                             |   |        | 8              |
|            | rpes •                                           | IS | Type A<br>Select a response | • |        |                |
|            |                                                  |    |                             |   |        | Add logic rule |
|            |                                                  |    |                             |   | Cancel | Save           |

- 10. If needed, add logic to any additional questions, click **Save** and **Publish** the form/task.
  - As a result, only the questions tied to the leading logic will appear.

| Type A Type A Type C Set to be Lasting Question Type A C Option 1 Option 2 Option 2 Option 3 Option 4 Descriptions Descriptions Descrip                                                                                                    | Type B<br>Type C<br>Select ore (Landrog Ouestion Type A)<br>Option 2<br>Option 3<br>Type A<br>Markey areas<br>Markey areas<br>Observed (Landrog Ouestion Type B)<br>Occore one (Landrog Ouestion Type B)<br>Occore one (Landrog Ouestion Type B)<br>No<br>Type A<br>Markey areas<br>Markey areas<br>Markey                                                                                                    | •   |
|----------------------------------------------------------------------------------------------------|----------------------------------------------------------------------------------------------------|-----|
| Types     Type A   Type B   Type C   O Colscian 1   O Option 2   Type C     Type C     O Option 3     O Option 3     O Man   Type M     Type C     O Option 3     O Man     Type C     O Option 3     O Man     Type C     O Man     Type C     O Man   Type C     O Man     Type C     O Man     Type C     O Man     Type C     O Man     Type C     O Man     Type C     Type C     Type C     Type C     Type C     Type C     Type C     Type C     Type C     Type C           Type C                                                                                                    | *Types  Type A  Type B  Type C  O Option O Option O Optio                                                                                                    |     |
| Type A       Type B       Type C         Beller one (Lasking Ouerito Type)        Option 1       Option 2       Type A       Option 2       Type A       Option 3         Option 4         Type A         Option 3         Type A         Option 4         Type A         Type B         Type C         Type C         Typ                                                                                                    | Type A<br>Type B<br>Type C<br>Select one (Lassing Question Type A)<br>O Option 1<br>O Option 2<br>O Option 3<br>Type A<br>Type A<br>Type | •   |
| Type A       Type B       Type C         Beller one (Lasking Ouerito Type)        Option 1       Option 2       Type A       Option 2       Type A       Option 3         Option 4         Type A         Option 3         Type A         Option 4         Type A         Type B         Type C         Type C         Typ                                                                                                    | Type A<br>Type B<br>Type C<br>Select ow (Lasding Question Type A)<br>O Option 1<br>O Option 2<br>O Option 3<br>Type A<br>Type A<br>Type  |     |
| Type A       Type B       Type C         Beller one (Lasking Ouerito Type)        Option 1       Option 2       Type A       Option 2       Type A       Option 3         Option 4         Type A         Option 3         Type A         Option 4         Type A         Type B         Type C         Type C         Typ                                                                                                    | Type A<br>Type B<br>Type C<br>Select ow (Lasding Question Type A)<br>O Option 1<br>O Option 2<br>O Option 3<br>Type A<br>Type A<br>Type  | •   |
| Type A       Type B       Type C         Beller one (Lasking Ouerito Type)        Option 1       Option 2       Type A       Option 2       Type A       Option 3         Option 4         Type A         Option 3         Type A         Option 4         Type A         Type B         Type C         Type C         Typ                                                                                                    | Type A<br>Type B<br>Type C<br>Select ow (Lasding Question Type A)<br>O Option 1<br>O Option 2<br>O Option 3<br>Type A<br>Type A<br>Type  |     |
| Type B   Type C     Setter Set Lang Datashon Type II   Option 1   Option 2   Option 3     Setter Set Lang Datashon Type II   Setter Set Lang Datashon Type III   Setter Set Lang                                                                                                    | Type B<br>Type C<br>Sectore E Lasdro Duestion Type A<br>O Option 1<br>O Option 2<br>O Option 3<br>O Option 3<br>O Option 4<br>Type A<br>Type A     | •   |
| Type B   Type C     Setter Set Lang Datashon Type II   Option 1   Option 2   Option 3     Setter Set Lang Datashon Type II   Setter Set Lang Datashon Type III   Setter Set Lang                                                                                                    | Type B<br>Type C<br>Sectore E Lasdro Duestion Type A<br>O Option 1<br>O Option 2<br>O Option 3<br>O Option 3<br>O Option 4<br>Type A<br>Type A     |     |
| Type C     Image: Control (and (and (and (and (and (and (and (and                                                                                                    | Type C<br>Select one (Lasking Ouestion Type I)<br>Option 2<br>Option 2<br>Option 3<br>Option 4<br>Part / and a stating Select Type II<br>Part / and a stating Select Type II<br>Part / and A stating Select Type II<br>Part / and A stating Select Type II                                                                                                    |     |
| beter ete Lasfing Question Type 1<br>O Option 2<br>O Option 3<br>O Option 3<br>O Option 3<br>O Option 3<br>O Option 3<br>O Option 3<br>O Option 4<br>O Option 4<br>O Optio |                                                                                                    |     |
| Bene for Lang Lang Lang Lang Lang Lang Lang Lang                                                                                                    | • Option 3       • Option 3       • Option 4       • Option 4                                                                                                    |     |
| Bene for Lang Lang Lang Lang Lang Lang Lang Lang                                                                                                    | • Option 3       • Option 3       • Option 4       • Option 4                                                                                                    |     |
| Option1       with £M of the Manage upon match.         Option2       The match and upon the match and upon t                                                                                                    | Option1     wire <u>Ski</u> of the Many side rank?       Option2     then <u>ski</u> of the Many side rank?       Option3     then <u>ski</u> of the Many side rank?       Obcose one (Leading Outsion Type B)     Many sequence       Over one (Leading Outsion Type B)     Many sequence       Over one (Leading Outsion Type B)     Many sequence       If yes     Many sequence       If yes     Many sequence                                                                                                    |     |
| Option2       Two       Two       <                                                                                                    | Option2     Tare     B     Tare     Image: Tare       Image: Tare     B     Tare     Image: Tare       Image: Tare     B     Tare     Image: Tare       Image: Tare     Image: Tare     Image: Tare       Image: Tare     Image: Tare     Image: Tare       Image: Tare     Image: Tare     Image: Tare       Image: Tare     Image: Tare     Image: Tare       Image: Tare     Image: Tare     Image: Tare       Image: Tare     Image: Tare     Image: Tare                                                                                                    |     |
| Option3     Wint spears       Option4     Wint spears                                                                                                    | Option3         bits 2 particle           Option3         bits 2 particle           Oncore on 6 (anding Question Type 8)         Image: A control on type 8)           Image: Ves         Image: A control on type 8)           No         Tape: A control on type 8)           Tape: A control on type 8)         Tape: A control on type 8)           Image: A control on type 8)         Tape: A control on type 8)           Image: A control on type 8)         Tape: A control on type 8)           Image: A control on type 8)         Tape: A control on type 8)           Image: A control on type 8)         Tape: A control on type 8)           Image: A control on type 8)         Tape: A control on type 8)           Image: A control on type 8)         Tape: A control on type 8)           Image: A control on type 8)         Tape: A control on type 8)           Image: A control on type 8)         Tape: A control on type 8)           Image: A control on type 8)         Tape: A control on type 8)           Image: A control on type 8)         Tape: A control on type 8)                                                                                                    |     |
| Chose one (Landra Question Type II)     Image: Additional Additional Type III       Visit     Image: Additional Additional Type III       Visit     Image: Additional Additional Type III       Image: Additional Additional Type III     Image: Additional Additional Type III       Objects one (Landra Question Type III)     Image: Additional Additional Type III       Option 2     Image: Additional Additional Type III       Image: Additional Additional Type III     Image: Additional Additional Type IIII       Image: Additional Additional Type IIII     Image: Additional Additional Type IIIIIIIIIIIIIIIIIIIIIIIIIIIIIIIIIIII                                                                                                    | Choose ore (j.exeling Cuestion Type 8)<br>O Yes<br>Ves<br>No<br>No<br>Contract on the set of the set of the s                                                                                                    |     |
| Choose one (Leading Question Type B)  Ves Ves Tages Autor particle Tages Autor particle Tages Autor Particle Tages Autor particle Tages Autor particle Tages                                                                                                    | Chorase one (Landing Question Type E)           Ves         Meeting Question Type E)           No         Tapes           Linking space         April 1998                                                                                                    | ⊙ A |
| Choose one (Landing Question Type II)       Ves       No       Test       Mark Life Information Question Type III       Test       Mark Life Information Question Type III       Test       Test <td>Chorase one (Landing Question Type E)           Ves         Meeting Question Type E)           No         Tapes           Linking space         April 1998</td> <td></td>                                                                                                    | Chorase one (Landing Question Type E)           Ves         Meeting Question Type E)           No         Tapes           Linking space         April 1998                                                                                                    |     |
| Choose one (Landing Question Type II)       Ves       No       Test       Mark Life Information Question Type III       Test       Mark Life Information Question Type III       Test       Test <td>Chorase one (Landing Question Type E)           Ves         Meeting Question Type E)           No         Tapes           Linking space         April 1998</td> <td></td>                                                                                                    | Chorase one (Landing Question Type E)           Ves         Meeting Question Type E)           No         Tapes           Linking space         April 1998                                                                                                    |     |
| Choose one (Landing Question Type II)       Ves       No       Test       Mark Life Information Question Type III       Test       Mark Life Information Question Type III       Test       Test <td>Chorase one (Landing Question Type E)           Ves         Meeting Question Type E)           No         Tapes           Linking space         April 1998</td> <td></td>                                                                                                    | Chorase one (Landing Question Type E)           Ves         Meeting Question Type E)           No         Tapes           Linking space         April 1998                                                                                                    |     |
| Wrs     Image: Stand and under it your it is the long under it you it is the long under it you it you it you                                                                                                    | Ves         Mem_2 United values (set on the set of the set of the s                                                                                                    |     |
| No     Tana     Impation     Impation       Tana     Impation     Impation     Impation       Option 1     Impation     Impation     Impation       Option 2     Tana     Impation     Impation       Option 3     Tana     Impation     Impation                                                                                                    | No     Type     Appen     Appen                                                                                                    |     |
| Choice one (Lading Question Type C)       Option 1       Option 2       Type A       Mark 2 prove       Sign here (no lopp)                                                                                                    |                                                                                                    |     |
| Sign here (to bigh)                                                                                                    |                                                                                                    |     |
| Option 1     Market (so logic)                                                                                                    | © Milipput                                                                                                    | 0   |
| Option 1     Market (so logic)                                                                                                    | © Athlapist                                                                                                    |     |
| Option 1     Market (so logic)                                                                                                    | (i) Add logic set                                                                                                    |     |
| Option1     Botty Developing Sectors by CO       Option2     Tama       Option3     Tama                                                                                                    | Choose one (Leading Counting Type (1)                                                                                                    |     |
| O Option2     Image: Control option3       O Option3     Image: Control option3                                                                                                    | Show Choose one (Leading Question Type C)                                                                                                    |     |
| C Option3 Inter a present                                                                                                    |                                                                                                    |     |
| © Option3 Intera paraleles Sign here (no logic)                                                                                                    | Option2 - 15 Toric - 0                                                                                                    |     |
|                                                                                                    | O Option3 Solier a cavitor Solier a sequence                                                                                                    |     |
|                                                                                                    |                                                                                                    | ۲   |
|                                                                                                    |                                                                                                    |     |
|                                                                                                    |                                                                                                    |     |
|                                                                                                    |                                                                                                    |     |
|                                                                                                    | Sinn here (no logic)                                                                                                    |     |
| <u>×</u>                                                                                                    |                                                                                                    |     |
| <u>×</u>                                                                                                    |                                                                                                    |     |
| <u>^</u>                                                                                                    |                                                                                                    |     |
|                                                                                                    | <u>^</u>                                                                                                    |     |
|                                                                                                    |                                                                                                    | _   |
|                                                                                                    |                                                                                                    | _   |

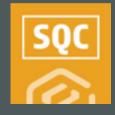

# QUICK GUIDE TYPES & THE ALL EVENTS/ALL TASKS PAGE

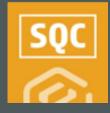

## **FILTERING BY TYPES**

1. For ease in further refining performed forms or tasks within Compliance or Completions, Select **Types** from within the Column Chooser.

| C | tuality > Events -      |   |           |        |            |             |                   |              |              |         | Global Events/Task      | View:      | My view |    |   |
|---|-------------------------|---|-----------|--------|------------|-------------|-------------------|--------------|--------------|---------|-------------------------|------------|---------|----|---|
|   | 8 🍸                     |   |           |        |            |             |                   |              |              |         | 🔀 Edit properti         | D          | -       | () | C |
|   | Event title             | 8 | Category  | Types  | Event date | Event ID    | Form name         | Project/Org  | Reporter     | Status  |                         |            |         |    | 0 |
|   | Form Sample_20230424    |   | Checklist | Type C | 04-24-2023 | 20230424000 | Form Sample       | C-XYZ (RootO | Karen Loftus | Pending |                         |            |         |    |   |
|   | Form Sample_20230424    |   | Checklist | Type B | 04-24-2023 | 20230424000 | Form Sample       | C-XYZ (RootO | Karen Loftus | Pending | Attachmer               | it.        |         |    |   |
|   | Types and Integrated Li |   | Checklist | Type A | 04-18-2023 | 20230418000 | Types and Integra | C-XYZ (RootO | Karen Loftus | Pending | Category                |            |         |    | - |
|   | Type Form button Exam   |   | Checklist | Type B | 04-18-2023 | 20230418000 | Type Form button  | C-XYZ (RootO | Karen Loftus | Pending | Types                   |            |         |    | - |
|   | Type Form Button KL_2   |   | Checklist | Type A | 04-18-2023 | 20230418000 | Type Form Button  | C-XYZ (RootO | Karen Loftus | Pending | Event date     Event ID |            |         |    |   |
|   | Type Form Button KL_2   |   | Checklist | Туре В | 04-18-2023 | 20230418000 | Type Form Button  | C-XYZ (RootO | Karen Loftus | Pending | Form nam                | e          |         |    |   |
| 0 | Types and Integrated Li |   | Checklist | Туре А | 04-18-2023 | 20230418000 | Types and Integra | C-XYZ (RootO | Karen Loftus | Pending | Project/Or              | ganization |         |    |   |

- 2. Click on the **Query Builder** icon.
- 3. Click the 🕂 Add icon.
- 4. In the Column field, select **Type**.
- 5. Select your desired Operator.
- 6. In the Value field, type is the desired term from within your Types options.

|                            |          |           |   | Event title             | 0 | Category  | Types  | Event date | Event ID    | Form name         | Project/Org  | Reporter     | Status |
|----------------------------|----------|-----------|---|-------------------------|---|-----------|--------|------------|-------------|-------------------|--------------|--------------|--------|
| Query Builder              |          | Х         |   | Form Sample_20230424    |   | Checklist | Type C | 04-24-2023 | 20230424000 | Form Sample       | C-XYZ (RootO | Karen Loftus | Pen    |
|                            |          | 1         |   | Form Sample_20230424    |   | Checklist | Type B | 04-24-2023 | 20230424000 | Form Sample       | C-XYZ (RootO | Karen Loftus | Pen    |
| Column Operator            | Value    |           |   | Types and Integrated Li |   | Checklist | Type A | 04-18-2023 | 20230418000 | Types and Integra | C-XYZ (RootO | Karen Loftus | Pen    |
| And Types      Is equal to | • Туре В | $\otimes$ | 0 | Type Form button Exam   |   | Checklist | Type B | 04-18-2023 | 20230418000 | Type Form button  | C-XYZ (RootO | Karen Loftus | Pen    |
|                            |          | -         |   | Type Form Button KL_2   |   | Checklist | Type A | 04-18-2023 | 20230418000 | Type Form Button  | C-XYZ (RootO | Karen Loftus | Pen    |
|                            |          |           |   | Type Form Button KL_2   |   | Checklist | Type B | 04-18-2023 | 20230418000 | Type Form Button  | C-XYZ (RootO | Karen Loftus | Pen    |
|                            |          |           |   | Types and Integrated Li |   | Checklist | Type A | 04-18-2023 | 20230418000 | Types and Integra | C-XYZ (RootO | Karen Loftus | Pen    |
|                            |          |           |   | Type Form button Exam   |   | Checklist | Type B | 04-18-2023 | 20230418000 | Type Form button  | C-XYZ (RootO | Karen Loftus | Pen    |
|                            |          |           |   | Types and Integrated Li |   | Checklist | Type B | 04-13-2023 | 20230413000 | Types and Integra | C-XYZ (RootO | Michael Shaw | Pen    |

- 7. Click Apply.
  - The abbreviated list of events or tasks will appear.

### **SAVE THE QUERY**

- 1. With the abbreviated list of tasks or events shown, click **Save Query**.
- 2. Type in a name for the query and click **Save**.

| Save | Query  | ······ | B 01-20 | × |
|------|--------|--------|---------|---|
|      | Туре В |        |         |   |
|      |        | Cancel | Save    |   |

• You may also choose to use the **Edit**, **Delete**, or **Share** functions, as well as the **Update Results** button as needed.

|                                |                 |          |   | Event title               | <br>Category | Types 👘 | Event date | Event ID    | Form name         | Project/Org  | Reporter     | Status 🗌 |
|--------------------------------|-----------------|----------|---|---------------------------|--------------|---------|------------|-------------|-------------------|--------------|--------------|----------|
| Queries                        |                 | $\times$ |   | Form Sample_20230424      | Checklist    | Type B  | 04-24-2023 | 20230424000 | Form Sample       | C-XYZ (RootO | Karen Loftus | Pen 1    |
|                                |                 |          |   | Type Form button Exam -   | Checklist    | Type B  | 04-18-2023 | 20230418000 | Type Form button  | C-XYZ (RootO | Karen Loftus | Pen      |
| • 🖻 🛇 🤜                        | Search          | Q        |   | Type Form Button KL_2     | Checklist    | Type B  | 04-18-2023 | 20230418000 | Type Form Button  | C-XYZ (RootO | Karen Loftus | Pen      |
|                                |                 | ^        |   | Type Form button Exam .   | Checklist    | Type B  | 04-18-2023 | 20230418000 | Type Form button  | C-XYZ (RootO | Karen Loftus | Pen      |
| <ul> <li>My Queries</li> </ul> |                 |          |   | Types and Integrated Li - | Checklist    | Type B  | 04-13-2023 | 20230413000 | Types and Integra | C-XYZ (RootO | Michael Shaw | Pen      |
| Туре В                         |                 |          |   | Type Form button Exam .   | Checklist    | Type B  | 04-13-2023 | 20230413000 | Type Form button  | C-XYZ (RootO | Michael Shaw | Pen      |
| Shared queries                 |                 |          |   |                           |              |         |            |             |                   |              |              |          |
|                                |                 |          |   |                           |              |         |            |             |                   |              |              |          |
|                                |                 | ~        |   |                           |              |         |            |             |                   |              |              |          |
|                                |                 |          |   |                           |              |         |            |             |                   |              |              |          |
| Clear                          | Cancel Update P | Results  | - |                           |              |         |            |             |                   |              |              | · · ·    |
|                                |                 |          |   |                           |              |         |            |             |                   |              | 60           | events   |

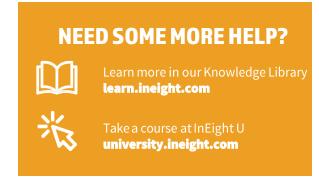